### **Tabela A**

#### **Localidades/ campi que mudarão os ramais de 4 para 6 dígitos**

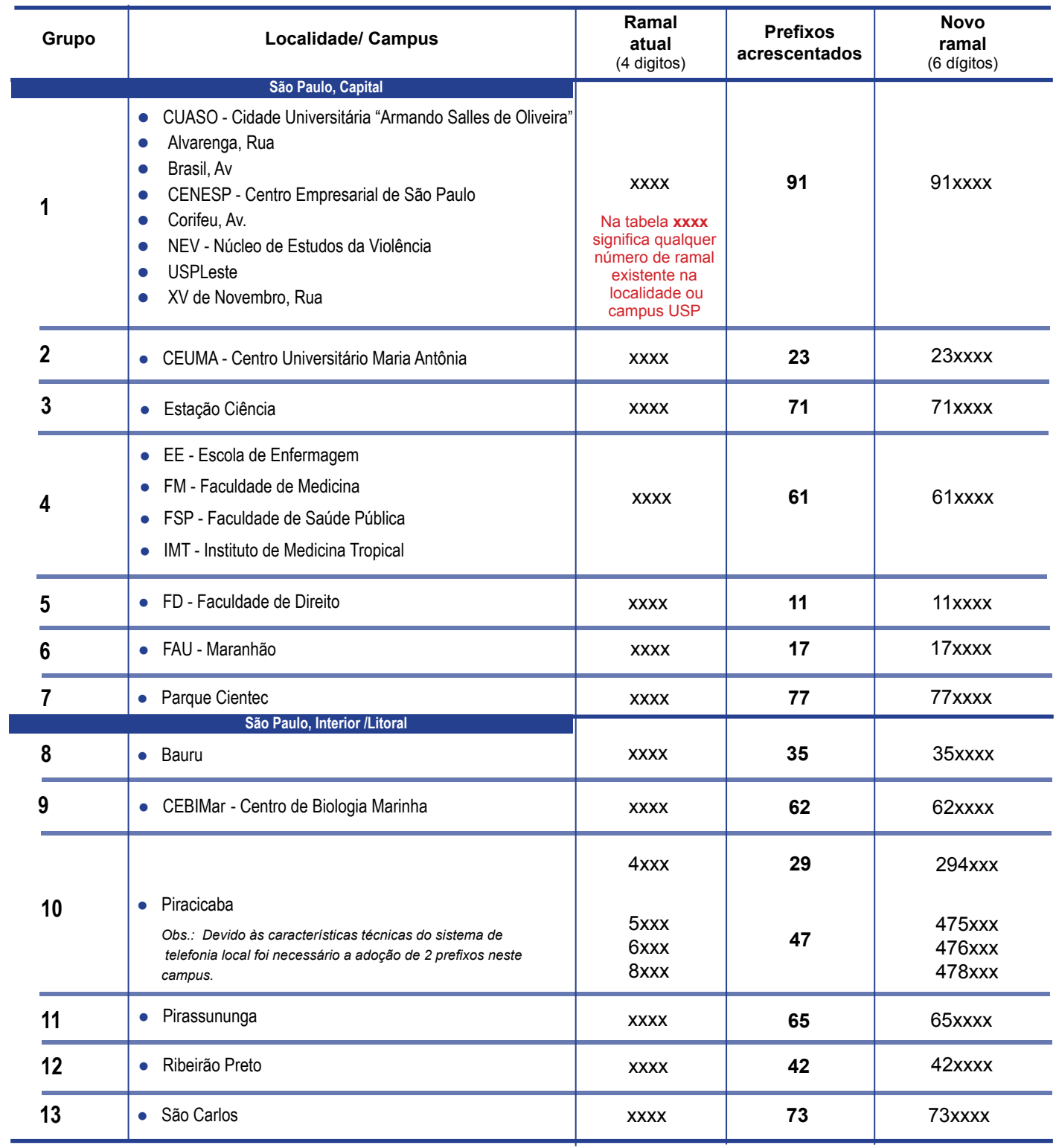

# **Rotas campi Lorena**

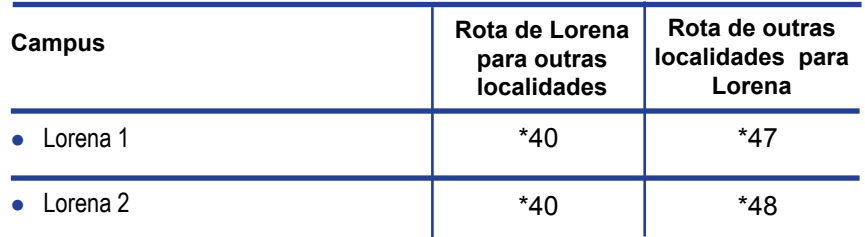

# **Exemplos: Aplicação nas ligações telefônicas**

Nos exemplos **xxxx** significa qualquer número de ramal existente na localidade ou campus USP

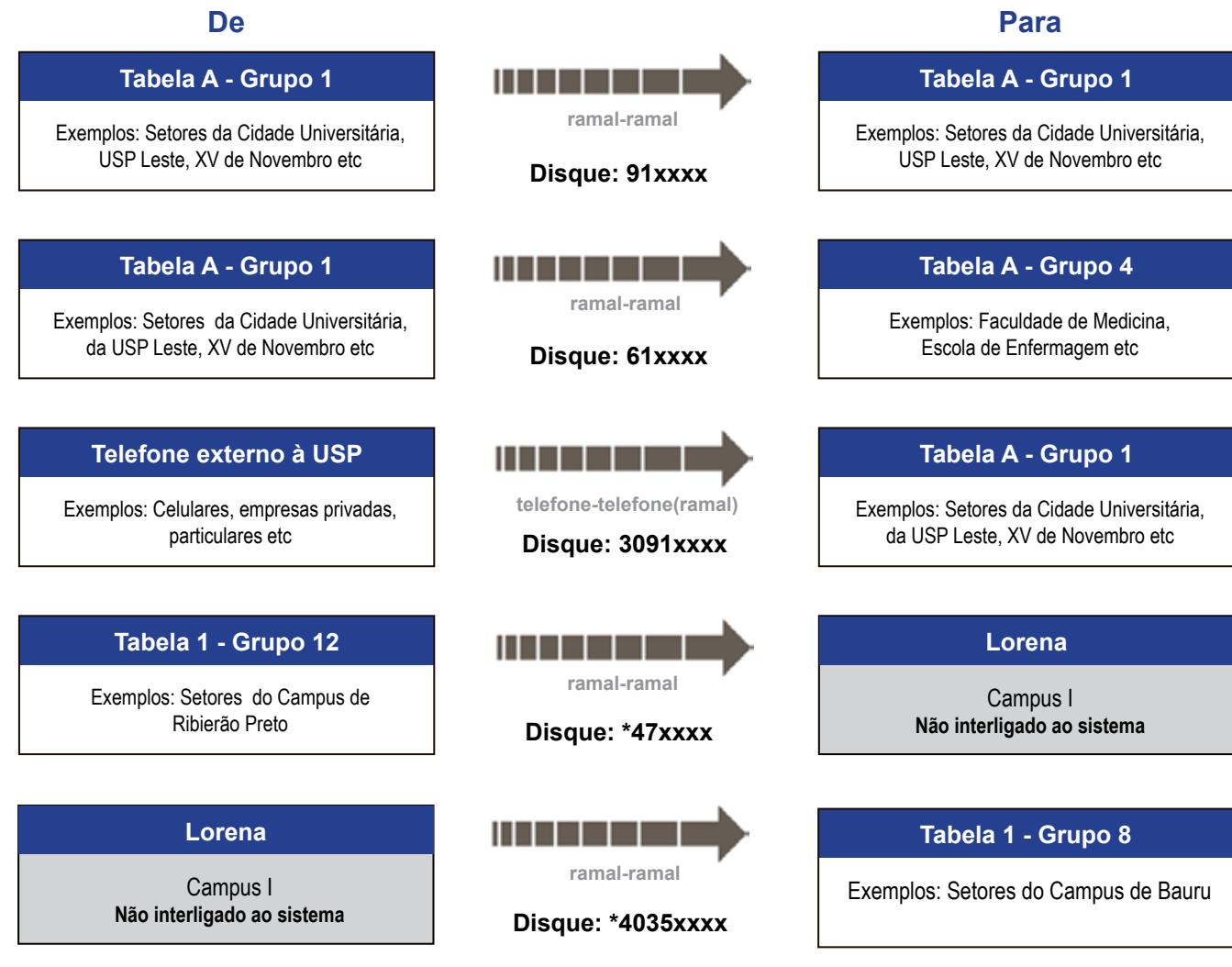

#### **Em caso de dúvida, entre em contato com um dos ramais que atende a sua localidade.**

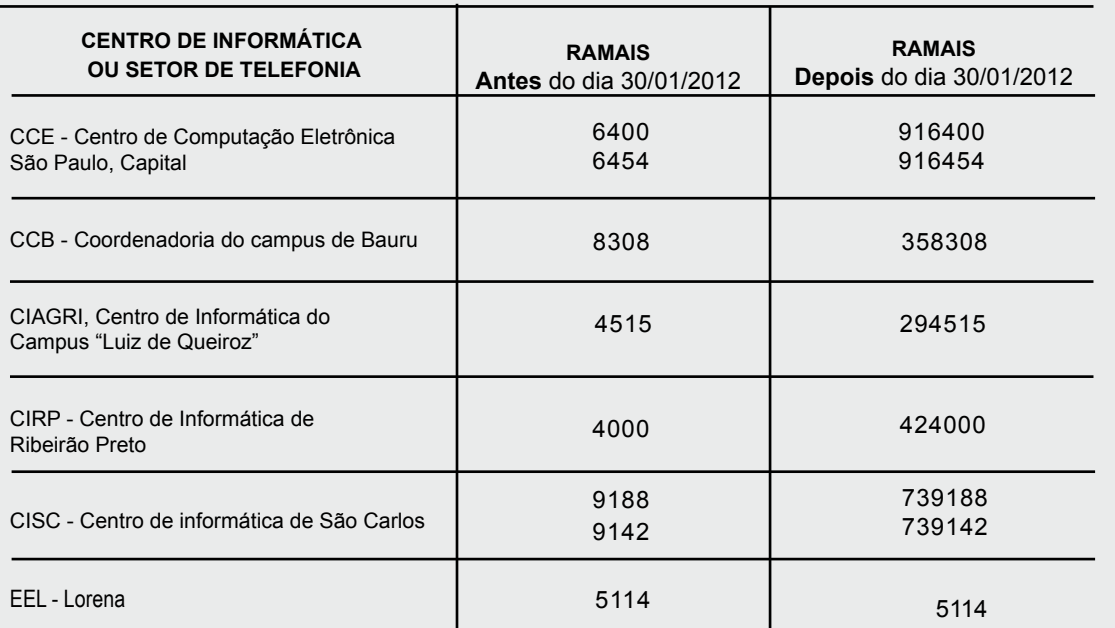